# **Usulan Perbaikan Penentuan Lokasi Tempat Pembuangan Sementara (TPS) Sampah Menggunakan Metode** *Set Covering Problem* **(SCP) (Studi Kasus di PD. Kebersihan Wilayah Operasional Bandung Barat)**

**Susy Susanty 1) Yuni Triani 2) Hendro Prassetiyo3)**

Jurusan Teknik Industri, Fakultas Teknologi Industri, Institut Teknologi Nasional Bandung<sup>1,2,3)</sup> Jl. PKH. Hasan Mustapa No.23 Bandung 40124 Telepon (022) 7272215 ekst 137 E-mail : susy@itenas.ac.id<sup>1)</sup>

#### **Abstrak**

*Sampah merupakan salah satu masalah terbesar yang dihadapi oleh kota-kota besar. Volume sampah atau berat sampah yang dihasilkan dari jenis sumber sampah di wilayah tertentu persatuan waktu disebut timbulan sampah. Timbulan sampah biasanya akan ditampung pada tempat pembuangan sementara (TPS) sampah. TPS terdiri dari 2 jenis yaitu TPS jenis bak terbuat dari semen yang dibentuk menyerupai bak besar dan sifatnya permanen (tidak bisa dipindah-pindah), dan TPS jenis kontainer terbuat dari baja yang sifatnya tidak permanen (bisa dipindah-pindah). Kota Bandung merupakan salah satu kota yang memiliki permasalahan dalam penanggulangan sampah. Dari seluruh wilayah bagian Kota Bandung, Bandung Barat merupakan wilayah yang paling banyak menghasilkan sampah. Penempatan TPS yang kurang tepat di kota Bandung terutama di wilayah Bandung Barat mengakibatkan terjadinya penumpukan sampah yang tidak merata. Hal ini dapat dilihat dari beberapa lokasi TPS yang timbulan sampahnya melebihi kapasitas kontainer yang ada, sementara TPS yang lainnya mengalami kekosongan akibat timbulan sampah yang dihasilkan sangat sedikit. Untuk membantu penyelesaian masalah tersebut maka diusulkan perbaikan lokasi TPS dengan menggunakan metode set covering problem (SCP). Metode ini bertujuan untuk menentukan jumlah minimal fasilitas dan menentukan lokasi agar setiap permintaan dapat dipenuhi oleh minimal satu fasilitas dengan cepat. Metode ini menggunakan algoritma intejer biner, dimana hasil yang didapatkan berupa bilangan biner (0 atau 1). Metode SCP digunakan karena mampu menutupi kebutuhan fasilitas lebih dari dua wilayah. Fasilitas yang dimaksud pada penelitian ini adalah TPS, dengan metode SCP jumlah TPS dapat ditentukan berdasarkan jarak dan jumlah timbulan sampah yang ada pada setiap masingmasing TPS.* 

*Kata Kunci: tempat pembuangan sementara (TPS) sampah, timbulan sampah, TPS jenis kontainer, metode set covering problem (SCP), intejer biner*.

#### **1. PENDAHULUAN**

Sampah merupakan salah satu masalah terbesar yang dihadapi kota-kota besar. Volume sampah atau berat sampah yang dihasilkan dari jenis sumber sampah di wilayah tertentu per satuan waktu disebut timbulan sampah. Timbulan sampah ditampung pada tempat pembuangan sementara (TPS) sampah. TPS jenis kontainer terbuat dari baja yang sifatnya tidak permanen (bisa dipindah-pindah). Kota Bandung merupakan salah satu kota yang memiliki permasalahan dalam penanggulangan sampah. Bandung Barat merupakan wilayah yang paling banyak menghasilkan sampah. Berdasarkan data dari PD.Kebersihan pada tahun 2010, timbulan sampah yang dihasilkan wilayah Bandung Barat adalah 656,78 m<sup>3</sup> perhari atau mencapai 27,18% dari total jumlah timbulan sampah yang dihasilkan Kota Bandung. Jumlah tersebut lebih besar dibandingkan dengan jumlah timbulan sampah di Wilayah Bandung lainnya yaitu 26,15% untuk wilayah Bandung Selatan, 24,56% untuk Bandung Utara dan 22,11% untuk Bandung Timur. Dengan jumlah timbulan sampah sebanyak itu TPS-TPS yang ada di Bandung Barat harusnya bisa berfungsi secara optimal.

Perusahaan Daerah Kebersihan Kota Bandung saat ini menempatkan 46 TPS sampah di Bandung Barat . Pada setiap TPS masing-masing hanya ditempatkan 1 buah kontainer saja. Ada 2 jenis ukuran kontainer yang digunakan yaitu kontainer ukuran 10 m3 dan 6 m3. Timbulan sampah yang dihasilkan pada setiap TPS sampah berbeda dan perbedaan itu sangat signifikan. Sebagai contoh di Kecamatan Andir TPS yang ada diwilayah Pasar Ciroyom menghasilkan timbulan sampah 54 m<sup>3</sup> perharinya, sedangkan TPS yang berada di wilayah Cimindi hanya menghasilkan 3,4 m3 perharinya. Timbulan sampah yang berada di TPS Ciroyom melebihi kapasitas kontainer yang ada sementara timbulan sampah yang berada di TPS Cimindi lebih sedikit sangat jauh dari kapasitas kontainer. Pada TPS Ciroyom

# **Bidang Teknik Industri Yogyakarta, 10 November 2012**

seharusnya ditempatkan lebih dari 1 kontainer sementara untuk TPS Cimindi sebenarnya bisa ditiadakan dan timbulan sampah yang dihasilkan TPS tersebut dapat di alokasikan ke TPS lainnya. Dari dua lokasi TPS tersebut terlihat bahwa penempatan lokasi TPS dan penentuan jumlah kontainer untuk setiap TPS yang ada saat ini masih belum optimal.

Penempatan TPS yang kurang tepat di kota Bandung terutama di wilayah Bandung Barat mengakibatkan terjadinya penumpukan sampah yang tidak merata. Hal ini dapat dilihat dari beberapa lokasi TPS yang timbulan sampahnya melebihi kapasitas kontainer yang ada, sementara TPS yang lainnya mengalami kekosongan akibat timbulan sampah yang dihasilkan sangat sedikit. Untuk membantu penyelesaian masalah tersebut maka diusulkan perbaikan lokasi TPS dengan menggunakan metode *set covering problem* (SCP). Metode ini bertujuan untuk menentukan jumlah minimal fasilitas dan menentukan lokasi agar setiap permintaan dapat dipenuhi oleh minimal satu fasilitas dengan cepat. Metode ini menggunakan algoritma integer biner, dimana hasil yang didapatkan berupa bilangan biner (0 atau 1). Metode SCP digunakan karena mampu menutupi kebutuhan fasilitas lebih dari dua wilayah. Fasilitas yang dimaksud pada penelitian ini adalah TPS, dengan metode SCP jumlah TPS dapat ditentukan berdasarkan jarak dan jumlah timbulan sampah yang ada pada setiap masing-masing TPS.

Tujuan dari penelitian ini adalah memberikan usulan perbaikan terhadap penentuan lokasi tempat pembuangan sementara (TPS) sampah dan menentukan jumlah kontainer yang dibutuhkan setiap TPS di wilayah Bandung Barat dengan menggunakan metode *set covering problem (*SCP). Penelitian sebelumnya yang telah dilakukan mengenai penentuan lokasi dengan menggunakan metode set covering problem (SCP) adalah Arijanto (2009) analisis penentuan lokasi gudang pada distribusi pupuk, Fitri (2010) analisis penentuan lokasi kantor polisi, Sukmawardhana (2011) Usulan penempatan lokasi fasilitas tempat penampungan sementara (TPS) sampah (studi kasus di Bandung Utara).

### **2. METODOLOGI PENELITIAN**

Data-data yang dibutuhkan dalam penelitian ini adalah: data timbulan sampah disetiap tempat pembuangan sementara (TPS) sampah setiap harinya, lokasi dan jumlah tempat pembuangan sementara (TPS) sampah (kontainer), jumlah TPS saat ini yang berada di wilayah Bandung Barat sebanyak 46 lokasi, peta lokasi daerah Bandung Barat.

#### **2.1. Perhitungan Jarak**

Perhitungan jarak antar TPS dilakukan dengan menggunakan software *google map satellite,* hasil perhitungan jarak yang telah diperoleh selanjutnya dijadikan input untuk membuat formulasi matematis dari metode *set covering problem* (SCP).

#### **2.2. Pembuatan Formulasi Matematis Lokasi Tempat Pembuangan Sementara (TPS) Sampah**

Pembuatan formulasi matematis lokasi tempat pembuangan sementara (TPS) sampah berdasarkan jarak yang dihasilkan dari pengukuran menggunakan *software google map satelitte* dan berdasarkan data timbulan sampah yang dihasilkan pada setiap TPS. Metode yang digunakan untuk model penentuan lokasi TPS sampah adalah metode *Set Covering Problem* (SCP). Metode SCP adalah suatu metode yang digunakan untuk menentukan jumlah minimal fasilitas, dan menentukan lokasi agar setiap permintaan dapat dipenuhi oleh minimal satu fasilitas dengan cepat. Metode ini sering digunakan untuk menangani permasalahan mengenai jumlah fasilitas yang harus tersedia dalam suatu wilayah guna memenuhi *demand*.

Formulasi matematis dibuat berdasarkan jarak dan timbulan sampah yang dihasilkan oleh setiap TPS. Jarak maksimal antar TPS yang dapat dilayani adalah 2,5 km. Jumlah timbulan sampah yang dihasilkan di satu atau lebih kelurahan dalam satu daerah tidak boleh melebihi kapasitas kontainer. Wilayah Bandung Barat menggunakan 2 jenis kontainer yaitu kontainer ukuran 10m<sup>3</sup> dan 6m<sup>3</sup>. Model formulasi matematis penentuan lokasi TPS dibuat berdasarkan usulan perbaikan penempatan kontainer dengan mempertimbangkan jumlah timbulan sampah yang ada pada setiap TPS. Formulasi matematis penentuan lokasi TPS dari metode SCP adalah sebagai berikut:

Fungsi Tujuan **:** Minimisasi total jumlah lokasi TPS sampah (Kontainer) Variabel Keputusan **:** *Xj* = Lokasi TPS sampah (kontainer) pada lokasi TPS *j* , (*j* = 1, 2,.., 46) Lokasi TPS sampah  $(X_i)$  = Lokasi kontainer

Solusi Variabel Keputusan: bilangan biner, yaitu;

*Xj* = 1, artinya lokasi TPS sampah (kontainer) ditempatkan di lokasi TPS *j.*

*Xj* = 0, artinya lokasi TPS sampah (kontainer) tidak ditempatkan di lokasi TPS *j.*

Pembatas: Minimal terdapat b buah kontainer pada lokasi TPS sampah

Model formulasi matematis:

Fungsi tujuan: Minimasi, 
$$
z = \sum_{j=1}^{40} CjXj
$$
 (1)

Dimana,  $C$ j = koefisien lokasi TPS = 1

Pembatas: 
$$
\sum_{j=1}^{46} aijXj \geq b
$$

 $X_i = \text{Bilangan biner (0 atau 1), } j = 1, 2, 3, \dots, 46$ 

*aij =*  Koefisien daerah TPS *j* sebagai lokasi TPS = 1

 $=$  Jumlah kontainer  $=\frac{$  Jumla h timbulan sampa h  $K$ apasitas kontainer

### **2.3 Solusi Penentuan Lokasi Tempat Penampungan Sementara (TPS) Sampah**

Sebagai alat bantu dalam pengolahan data untuk memperoleh solusi lokasi TPS sampah digunakan *software* Lingo 9.0. Input yang digunakan untuk software ini adalah formulasi matematis yang telah dibuat sebelumnya yaitu formulasi matematis berdasarkan jarak dan timbulan sampah yang dihasilkan setiap TPS.

### **2.4. Penentuan Jumlah Kebutuhan Kontainer**

Penentuan kebutuhan jumlah kontainer dilakukan agar timbulan sampah disetiap daerah dapat teralokasi dengan baik. Hasil yang diperoleh dari *software* Lingo 9.0 merupakan usulan perbaikan titik lokasi TPS sampah beserta jumlah kontainer yang dibutuhkan tiap TPS. Formulasi dibuat selain berdasarkan jarak dan juga berdasarkan jumlah timbulan sampah yang dihasilkan dari setiap TPS sehingga dihasilkan jumlah minimal kontainer yang dibutuhkan.

# **3. HASIL DAN PERANCANGAN**

Nama Lokasi TPS dan jumlah timbulan sampah dengan ukuran kontainer 10m<sup>3</sup> dapat dilihat pada Tabel 1, sedangkan pada Tabel 2 dengan ukuran kontainer 6m<sup>3</sup>.

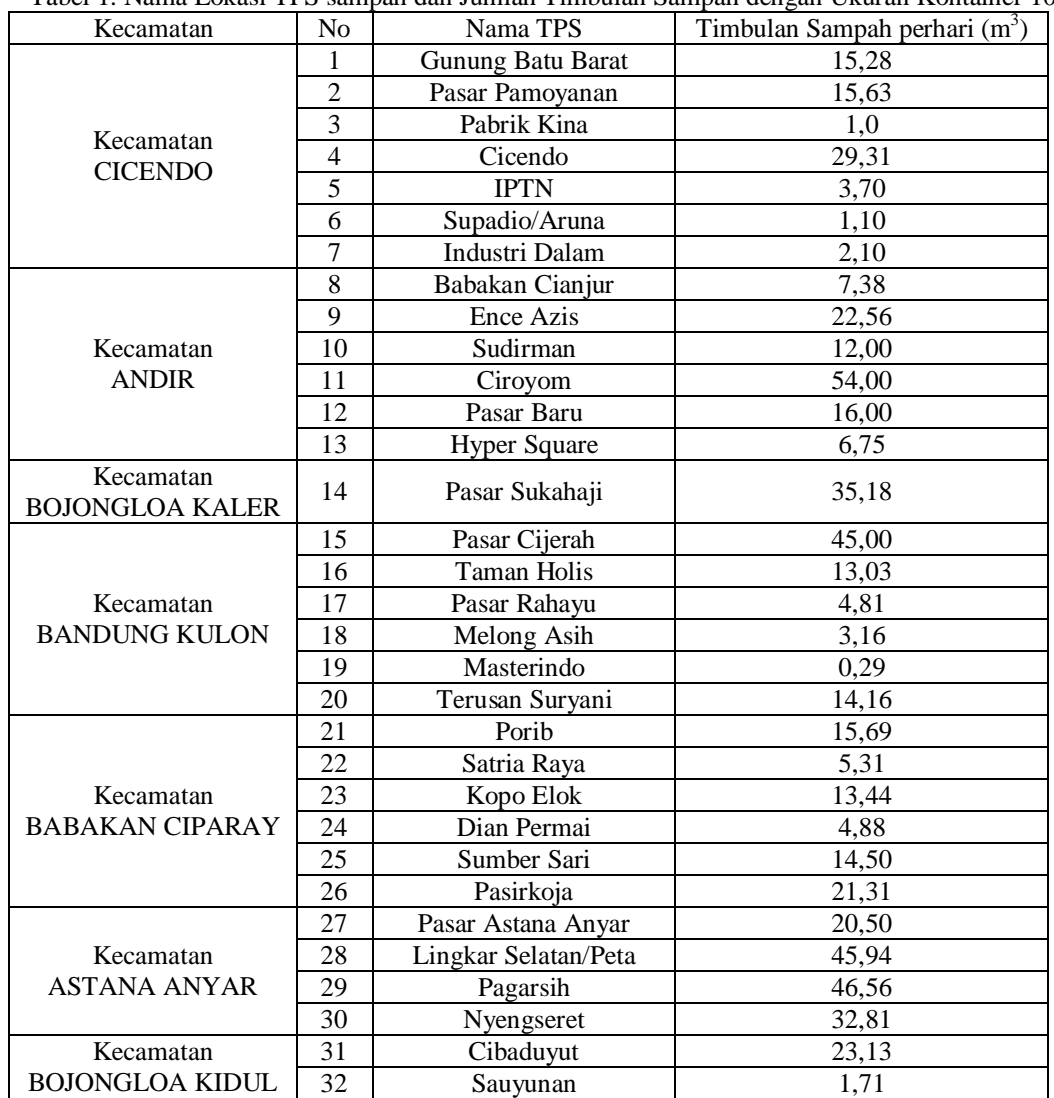

Tabel 1. Nama Lokasi TPS sampah dan Jumlah Timbulan Sampah dengan Ukuran Kontainer 10m3

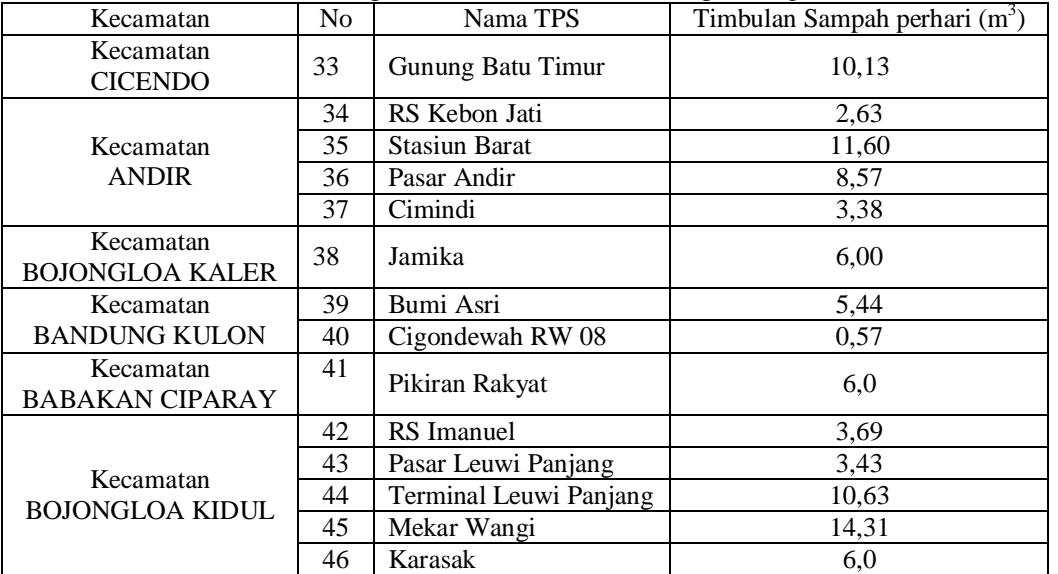

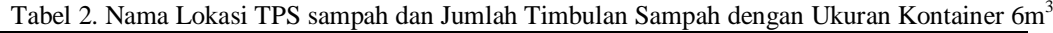

#### **3.1. Perhitungan Jarak**

Perhitungan jarak dilakukan menggunakan *software google map satellite*. Perhitungan jarak dilakukan untuk mengetahui jarak dari satu TPS ke TPS lainnya, hasil perhitungan tersebut selanjutnya akan digunakan dalam pembuatan formulasi matematis penentuan lokasi tempat pembuangan sementara (TPS) Sampah.

### **3.2. Pembuatan Model Formulasi Matematis Lokasi Tempat Pembuangan Sementara (TPS) Sampah**

Formulasi matematis model penentuan lokasi TPS dibuat berdasarkan jarak dan timbulan sampah yang dihasilkan oleh setiap TPS. Jarak maksimal daerah antar TPS yang dapat dilayani adalah 2,5 km. Jumlah timbulan sampah yang dihasilkan di satu atau lebih TPS dalam satu daerah tidak boleh melebihi kapasitas kontainer. Wilayah Bandung Barat menggunakan 2 ukuran kontainer yaitu kontainer ukuran 10 m<sup>3</sup> dan 6 m<sup>3</sup>. Model formulasi matematis dibuat berdasarkan kondisi usulan perbaikan penempatan ukuran kontainer yaitu berdasarkan jumlah timbulan sampah yang dihasilkan. Diusulkan TPS dengan jumlah timbulan sampah kurang dari 6 m<sup>3</sup> menggunakan kontainer ukuran 6 m<sup>3</sup> dan TPS dengan jumlah timbulan sampah lebih dari 6 m<sup>3</sup> menggunakan kontainer ukuran 10 m<sup>3</sup>.

 $[1]$ min=x\_1a+x\_1b+x\_2a+x\_2b+x\_3a+x\_3b+x\_3c+x\_4+x\_5a+x\_5b+x\_5c+x\_6a+x\_6b+x\_7a+x\_7b+x\_7c+x\_7d+x\_7 e+x\_7f+x\_8a+x\_8b+x\_9+x\_10a+x\_10b+x\_10c+x\_10d+x\_11a+x\_11b+x\_11c+x\_11d+x\_11e+x\_12a+x\_12b+x\_13a+x\_ 13b+x\_14a+x\_14b+x\_15a+x\_15b+x\_16a+x\_16b+x\_17a+x\_17b+x\_17c+x\_18a+x\_18b+x\_18c+x\_19a+x\_19b+x\_19c+x \_19d+x\_19e+x\_20a+x\_20b+x\_20c+x\_20d+x\_20e+x\_21a+x\_21b+x\_21c+x\_21d+x\_22a+x\_22b+x\_22c+x\_23a+x\_23b+ x\_24a+x\_24b+x\_25+x\_26a+x\_26b+x\_27a+x\_27b+x\_28+x\_29+x\_30+x\_31+x\_32+x\_33+x\_34+x\_35+x\_36+x\_37+x\_3 8+x\_39+x\_40+x\_41+x\_42+x\_43+x\_44+x\_45+x\_46;  $[-2]x_1a+x_1b>=2;$  $[-3]x_2a+x_2b>=2;$  $[-4]x_3a+x_3b+x_3c>=3;$  $[-5]x_4 \geq -1;$  $[-6]x_5a+x_5b+x_5c>=3;$  $[-7]x_6a+x_6b>=2;$  $[-8]x_7a+x_7b+x_7c+x_7d+x_7e+x_7f>=6;$  $[-9]x_8a+x_8b>=2;$  $[-10]x_9>=1;$ [\_11]x\_10a+x\_10b+x\_10c+x\_10d>=4;  $[-12]x_11a+x_11b+x_11c+x_11d+x_11e>=5;$  $[13]x$  12a+x 12b>=2;  $[-14]x_13a+x_13b>=2;$  $[15]x$  14a+x 14b>=2;  $[16]x$  15a+x 15b>=2;  $[17]x$  16a+x 16b>=2;  $[18]x$  17a+x 17b+x 17c>=3;

```
[-19]x_18a+x_18b+x_18c>=3;
```
[\_20]x\_19a+x\_19b+x\_19c+x\_19d+x\_19e>=5; [\_21]x\_20a+x\_20b+x\_20c+x\_20d+x\_20e>=5; [\_22]x\_21a+x\_21b+x\_21c+x\_21d>=4; [\_23]x\_22a+x\_22b+x\_22c>=3; [\_24]x\_23a+x\_23b>=2;  $[-25]x_24a+x_24b>=2;$  $\lceil 26\right]x$  25 $> = 1$ ;  $\left[27\right]x$  26a+x 26b>=2;  $[28]x$  27a+x 27b>=2;  $[-29]x_{28+x_{31+x_{38} > -1};$  $[-30]x_29+x_30>=1;$  $\left[-31\right]x - 28 + x - 29 + x - 30 = 1$ ;  $[-32]x_{28+x_{31}+x_{38}=1;$ [\_33]x\_32>=1;  $[-34]x_33>=1;$  $[35]x$  34 $>=1$ ; [\_36]x\_35+x\_42>=1;  $[-37]x_36>=1;$ [\_38]x\_37+x\_45>=1; [\_39]x\_30+x\_31+x\_38>=1;  $[-40]x_39>=1;$ [\_41]x\_40>=1; [\_42]x\_41>=1; [\_43]x\_35+x\_42>=1;  $[44]x$  43 $>=1$ ;  $[45]x$  44 $>=1$ ;  $[46]x$  37+x 45>=1;  $[-47]x_46>=1;$ 

### **3.3. Solusi Penentuan Lokasi Tempat pembuangan Sementara (TPS) Sampah**

Untuk menentukan lokasi tempat pembuangan sementara (TPS) sampah digunakan *software* Lingo 9.0. Lingo adalah salah satu *software* yang digunakan untuk persoalan optimasi. Rekapitulasi solusi penempatan lokasi TPS sampah kapasitas kontainer 10m<sup>3</sup> dan 6m<sup>3</sup> dapat dilihat pada Tabel 3.

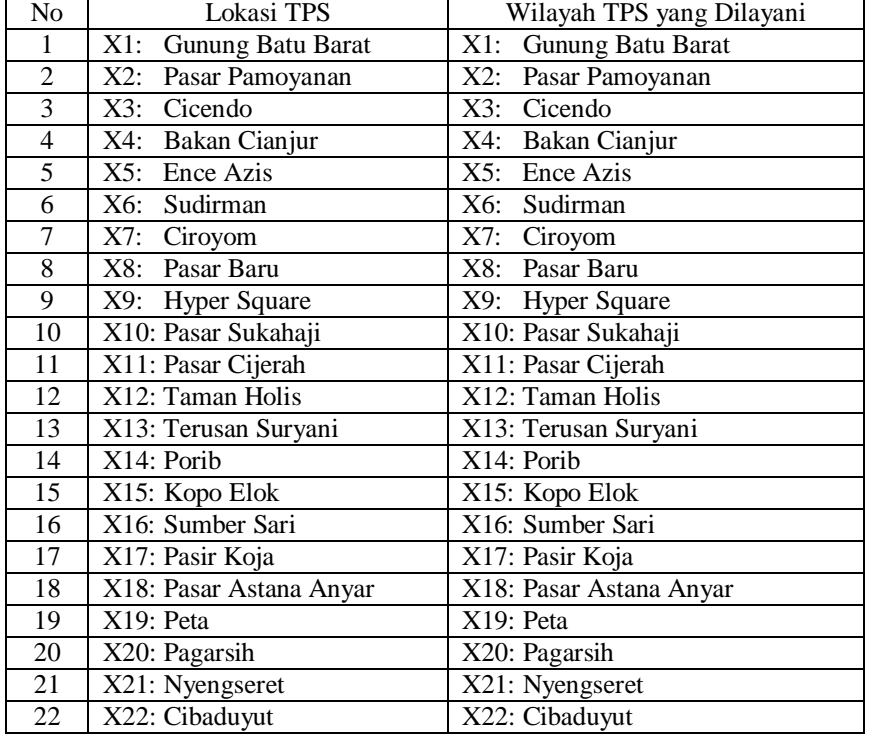

Tabel 3. Rekapitulasi Solusi Penempatan Lokasi TPS Sampah Kapasitas Kontainer 10 m<sup>3</sup>

| oci a Banjuan Renapranasi borasi i enempuan Bonasi 115 bampan Rapasnas Roma |                             |                             |  |  |  |
|-----------------------------------------------------------------------------|-----------------------------|-----------------------------|--|--|--|
| No                                                                          | Lokasi TPS                  | Wilayah TPS yang Dilayani   |  |  |  |
| 23                                                                          | X23: Gunung Batu Timur      | X23: Gunung Batu Timur      |  |  |  |
| 24                                                                          | X24: Stasiun Barat          | X24: Stasiun Barat          |  |  |  |
| 25                                                                          | X25: Pasar Andir            | X25: Pasar Andir            |  |  |  |
| 26                                                                          | X26: Terminal Leuwi Panjang | X26: Terminal Leuwi Panjang |  |  |  |
| 27                                                                          | X27: Mekar Wangi            | X27: Mekar Wangi            |  |  |  |

Tabel 4. Lanjutan Rekapitulasi Solusi Penempatan Lokasi TPS Sampah Kapasitas Kontainer 10 m<sup>3</sup>

Tabel 5. Rekapitulasi Solusi Penempatan Lokasi TPS Sampah Kapasitas 6 m<sup>3</sup>

| No | Lokasi TPS               | Wilayah TPS yang Dilayani |  |  |
|----|--------------------------|---------------------------|--|--|
| 28 | X30: Aruna               | X28: Pabrik Kina          |  |  |
|    |                          | X29: IPTN                 |  |  |
|    |                          | X30: Aruna                |  |  |
| 29 | X32: Pasar Rahayu        | X32: Pasar Rahayu         |  |  |
| 30 | X33: Melong Asih         | X33: Melong Asih          |  |  |
| 31 | X34: Masterindo          | X34: Masterindo           |  |  |
| 32 | X36: Dian Permai         | X36: Dian Permai          |  |  |
| 33 | X38: RS Kebon jati       | X31: Industri Dalam       |  |  |
|    |                          | X38: RS Kebon Jati        |  |  |
| 34 | X39: Cimindi             | X39: Cimindi              |  |  |
| 35 | X40: Jamika              | X40: Jamika               |  |  |
| 36 | X41: Bumi Asri           | X41: Bumi Asri            |  |  |
| 37 | X42: Cigondewah RW 08    | X35: Satria Raya          |  |  |
|    |                          | X42: Cigondewah RW 08     |  |  |
| 38 | X43: Pikiran Rakyat      | X43: Pikiran Rakyat       |  |  |
| 39 | X44: RS Imanuel          | X44: RS Imanuel           |  |  |
| 40 | X45: Pasar Leuwi Panjang | X37: Sauyunan             |  |  |
|    |                          | X45: Pasar Leuwi Panjang  |  |  |
| 41 | X46: Karasak             | X46: Karasak              |  |  |

# **3.3. Penentuan Jumlah Kebutuhan Kontainer**

Pada pembuatan formulasi matematis penempatan lokasi TPS sampah jumlah kontainer yang dibutuhkan telah diperhitungkan. Output yang keluar dari lingo 9.0 adalah titik lokasi TPS sampah dan jumlah kontainer yang dibutuhkan pada masing-masik titik lokasi TPS hasil perhitungan. Berdasarkan hasil pengolahan data diperoleh 41 titik lokasi TPS sampah dengan jumlah kontainer sebanyak 87 buah. Tabel 3 adalah Tabel Rekapitulasi jumlah kebutuhan kontainer.

Tabel 5. Rekapitulasi Jumlah Kebutuhan Kontainer untuk Kapasitas Kontainer 10 m<sup>3</sup>

| 1 acer c, remaprement cannan recognanism requestion and response requestion to m |                       |                          |                 |                  |           |  |  |
|----------------------------------------------------------------------------------|-----------------------|--------------------------|-----------------|------------------|-----------|--|--|
| N <sub>o</sub>                                                                   | Lokasi TPS            | Wilayah TPS              | Jumlah Timbulan | Jumlah           | Total     |  |  |
|                                                                                  |                       | yang Dilayani            | Sampah (m3)     | Kontainer (Unit) | Kontainer |  |  |
| 1                                                                                | X1: Gunung Batu Barat | Gunung Batu Barat<br>X1: | 15,28           | 2                |           |  |  |
| 2                                                                                | X2: Pasar Pamoyanan   | X2: Pasar Pamoyanan      | 15,63           | $\overline{c}$   |           |  |  |
| 3                                                                                | X3: Cicendo           | X3: Cicendo              | 29,31           | 3                |           |  |  |
| 4                                                                                | X4: Bakan Cianjur     | X4: Bakan Cianjur        | 7,38            |                  |           |  |  |
| 5                                                                                | X5: Ence Azis         | X5: Ence Azis            | 22,56           | 3                |           |  |  |
| 6                                                                                | X6: Sudirman          | X6: Sudirman             | 12,00           | $\overline{c}$   |           |  |  |
| 7                                                                                | Ciroyom<br>X7:        | X7: Ciroyom              | 54,00           | 6                |           |  |  |
| 8                                                                                | X8: Pasar Baru        | X8: Pasar Baru           | 16,00           | $\overline{c}$   | 73        |  |  |
| 9                                                                                | X9: Hyper Square      | X9: Hyper Square         | 6,75            |                  |           |  |  |
| 10                                                                               | X10: Pasar Sukahaji   | X10: Pasar Sukahaji      | 35,18           | $\overline{4}$   |           |  |  |
| 11                                                                               | X11: Pasar Cijerah    | X11: Pasar Cijerah       | 45,00           | 5                |           |  |  |
| 12                                                                               | X12: Taman Holis      | X12: Taman Holis         | 13,03           | 2                |           |  |  |
| 13                                                                               | X13: Terusan Suryani  | X13: Terusan Suryani     | 14,16           | $\overline{2}$   |           |  |  |
| 14                                                                               | $X14:$ Porib          | $X14:$ Porib             | 15,69           | 2                |           |  |  |
| 15                                                                               | X15: Kopo Elok        | X15: Kopo Elok           | 13,44           | 2                |           |  |  |
| 16                                                                               | X16: Sumber Sari      | X16: Sumber Sari         | 14,50           | $\overline{c}$   |           |  |  |

## **Prosiding Seminar Nasional Teknoin 2012 ISBN No. 978-979-96964-3-9**

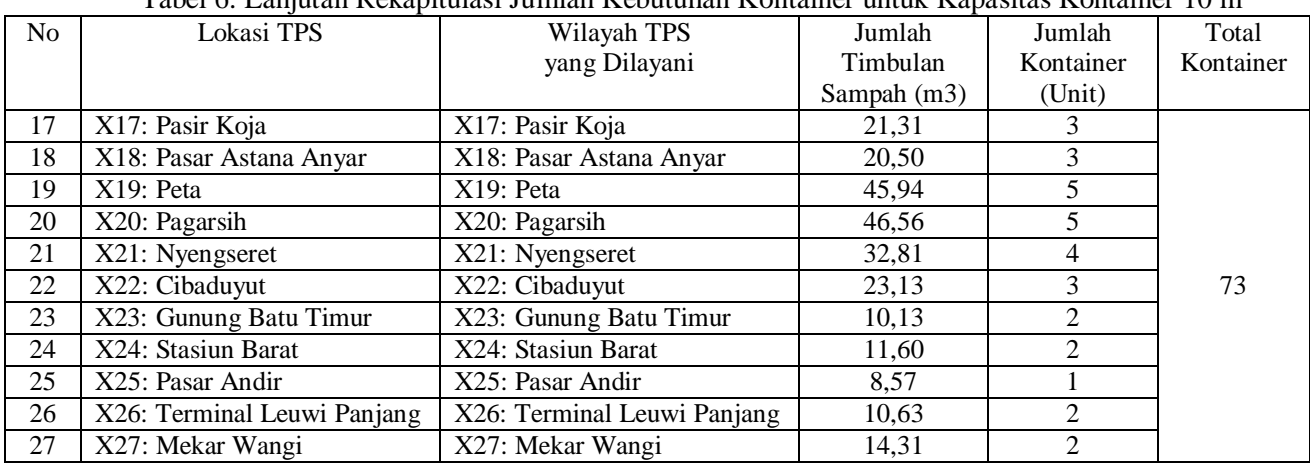

## Tabel 6. Lanjutan Rekapitulasi Jumlah Kebutuhan Kontainer untuk Kapasitas Kontainer 10 m<sup>3</sup>

Tabel 7. Rekapitulasi Jumlah Kebutuhan Kontainer untuk Kapasitas Kontainer 6 m<sup>3</sup>

| N <sub>o</sub>  | Lokasi TPS               | Wilayah TPS              | Jumlah Timbulan | Jumlah           | Total     |
|-----------------|--------------------------|--------------------------|-----------------|------------------|-----------|
|                 |                          | yang Dilayani            | Sampah (m3)     | Kontainer (Unit) | Kontainer |
| 28              | X30: Aruna               | X28: Pabrik Kina         | 1,00            |                  |           |
|                 |                          | <b>X29: IPTN</b>         | 3,70            | 1                |           |
|                 |                          | X30: Aruna               | 1,10            |                  |           |
|                 |                          | Total                    | 5,80            |                  |           |
| 29              | X32: Pasar Rahayu        | X32: Pasar Rahayu        | 4,81            |                  |           |
| 30              | X33: Melong Asih         | X33: Melong Asih         | 3,16            |                  |           |
| 31              | X34: Masterindo          | X34: Masterindo          | 0,29            |                  |           |
| 32              | X36: Dian Permai         | X36: Dian Permai         | 4,88            |                  |           |
| 33              | X38: RS Kebon jati       | X31: Industri Dalam      | 2,10            |                  |           |
|                 |                          | X38: RS Kebon Jati       | 2,63            |                  |           |
|                 |                          | Total                    | 4,73            |                  |           |
| 34              | X39: Cimindi             | X39: Cimindi             | 3,38            |                  | 14        |
| 35              | X40: Jamika              | X40: Jamika              | 6,00            |                  |           |
| 36              | X41: Bumi Asri           | X41: Bumi Asri           | 5,44            |                  |           |
| $\overline{37}$ | X42: Cigondewah RW 08    | X35: Satria Raya         | 5,31            |                  |           |
|                 |                          | X42: Cigondewah RW 08    | 0,57            | 1                |           |
|                 |                          | Total                    | 5,88            |                  |           |
| 38              | X43: Pikiran Rakyat      | X43: Pikiran Rakyat      | 6,00            |                  |           |
| 39              | X44: RS Imanuel          | X44: RS Imanuel          | 3,69            |                  |           |
| 40              | X45: Pasar Leuwi Panjang | X37: Sauyunan            | 1,71            |                  |           |
|                 |                          | X45: Pasar Leuwi Panjang | 3,43            |                  |           |
|                 |                          | Total                    | 5,14            |                  |           |
| 41              | X46: Karasak             | X46: Karasak             | 6               |                  |           |

### **4. KESIMPULAN**

Jumlah tempat pembuangan sementara (TPS) sampah di Bandung Barat saat ini sebanyak 46 TPS, dimana pada setiap TPS terdapat satu unit kontainer sehingga jumlah kontainernya sebanyak 46 unit kontainer. Berdasarkan usulan perbaikan dari hasil pengolahan data, diperoleh 41 titik lokasi TPS sampah yang terdiri dari 27 titik lokasi TPS sampah untuk ukuran kontainer 10m<sup>3</sup> dan 14 titik lokasi TPS sampah untuk ukuran kapasitas kontainer 6m<sup>3</sup>. Kebutuhan kontainer yang dihasilkan adalah dibutuhkan 87 buah kontainer yang terdiri dari 73 unit kontainer untuk ukuran kapasitas kontainer 10m<sup>3</sup> dan 14 unit kontainer untuk ukuran kapasitas kontainer 6m<sup>3</sup>.

Saat ini terdapat TPS yang menghasilkan timbulan sampah kurang dari 6 m<sup>3</sup> tapi menggunakan kontainer 10 m<sup>3</sup>. Untuk wilayah TPS yang menghasilkan timbulan sampah kurang dari 6m<sup>3</sup> disarankan cukup menggunakan kontainer dengan ukuran 6 m<sup>3</sup> agar tidak terjadi pemborosan tempat.

Hasil dari penelitian ini dapat membantu perusahaan untuk mengurangi terjadinya timbulan sampah yang berlebih di beberapa TPS akibat penempatan kontainer yang kurang tepat. Hasil penelitian ini dapat mengatasi masalah sampah di kota Bandung, sehingga dapat tercipta lingkungan yang bersih dan sehat.

### **5. DAFTAR PUSTAKA**

- [1] Arifah, E.M., *Penyelesaian Set Covering Problem Dengan Algoritma Greedy*, Institut Teknologi Bandung, 2009.
- [2] Basriyanta, "*Pengelolaan Sampah Berbasis Masyarakat"*, *Dalam Jurnal Riset Daerah*, Bappeda Kabupaten Bantul, 2006
- [3] Daskin, M.S., *Network and Discreate Location Models, Algorithms, and Applications*, John Willey & Son Inc., New York, 1995.
- [4] Fitri, E., "Analisis Penentuan Lokasi Kantor Polisi dengan *Set Covering Problem* (Studi Kasus *Di* Kota Bandung)", Tugas Akhir, Institut Teknologi Nasional Bandung, 2010.
- [5] Hakasmanti, E., *Analisis Penempatan Pusat Bantuan dan Posko-Posko Bantuan Bencana Dengan Menggunakan Metode Covering Problem*, Skripsi tidak diterbitkan, Institut Teknologi Sepuluh November, Surabaya, 2007
- [6] Michael A.T., *Set Covering,* 1998, (http://mat.gsia.cmu.edu/orclass/integer/node8.html) 31 Juli 2011.
- [7] Prahasta, E., *Sistem Informasi Geografis Konsep-Konsep Dasar*, Informatika, Bandung, 2009.
- [8] Prihadi, S., *Mengenal Beberapa Teori Lokasi*, [\(http://singgiheducation.blogspot.com/2009 /03/mengenal](http://singgiheducation.blogspot.com/2009%20/03/mengenal-beberapa-teori-lokasi.html)[beberapa-teori-lokasi.html\)](http://singgiheducation.blogspot.com/2009%20/03/mengenal-beberapa-teori-lokasi.html) 31 April 2012, 2009.
- [9] Sukmawardhana, R., "Usulan Penempatan Lokasi Fasilitas Tempat Penampungan Sementara (TPS) Sampah Menggunakan Metode Set Covering Problem (Studi kasus Di Kota Bandung Utara)", Tugas Akhir, Institut Teknologi Nasional Bandung, 2011,
- [10] Tarigan, R., *Ekonomi Regional Teori dan Aplikasi*, Bumi Aksara, Jakarta, 2007.
- [11] Toregas, C., A Covering Formulation for the Location of Public Service Facilities.M.S. thesis, Cornell University. 1970.
- [12] [\(http://repository.usu.ac.id/bitstream/123456789/20777/4/Chapter%20II.pdf\)](http://repository.usu.ac.id/bitstream/123456789/20777/4/Chapter%20II.pdf) 2 Mei 2012